#### Tomáš Oberhuber

Faculty of Nuclear Sciences and Physical Engineering Czech Technical University in Prague

# Výpočet derivací

- derivace mnoha ztrátových funkcí nebo funkcionálů lze snadno napočítat ručně
- v řadě případů může být ztrátová funkce příliš složitá na ruční derivování
- pak lze použít některou z následujících metod
	- konečné diference *finite differencing*
	- automatické derivování *automatic differentiation*
	- symbolické derivování *symbolic differentiation*
		- například programy Mathematica, Maple, Macsyma nebo Ginac
		- v této přednášce se symbolickým derivováním zabývat nebudeme

- derivace lze nahrazovat pomocí konečných diferencí
- příkladem je dopředná diference pro aproximaci první derivace

$$
\frac{\partial f(\vec{x})}{\partial x_i} \approx \frac{f(\vec{x} + \epsilon \vec{e}_i) - f(\vec{x})}{\epsilon},
$$

pro *f* ∶ ℝ<sup>*n*</sup> → ℝ, kde ℯ<sub>*i*</sub> je *i*-tý bazický vektor

- funkci *f* je tedy potřeba vyčíslit dvakrát
- otázkou je zde hlavně volba parametru  $\epsilon$ 
	- čím menší  $\epsilon$  zvolíme, tím přesnější aproximaci dostaneme
	- když  $\epsilon$  zvolíme příliš malé, můžeme narazit na přesnost počítačové aritmetiky

Připomeneme si definici množiny čísel s pohyblivou desetinnou čárkou s konečnou přesností:

#### Definition 1

Definujeme **množinu císel s pohyblivou desetinou ˇ cárkou ˇ** jako

$$
\mathbb{F}(\beta, t, L, U) \equiv \{0\} \cup \left\{ x \in \mathbb{R} \mid x = (-1)^s \beta^e \sum_{i=1}^t a_i \beta^{-i} \right\},\
$$

kde  $\beta \in \mathbb{N}, \beta > 1$  určuje základ rozvoje  $t \in \mathbb{N}, t > 0$  určuje počet významných cifer, a pro exponent  $e \in \mathbb{N}$  platí  $L \le e \le U$ .

#### Definition 2 Číslo *u = β<sup>−t−1</sup> se* označuje jako **zaokrouhlovací jednotky** (*unit roundoff*). Někdy se také označuje jako strojové epsilon (*machine epsilon*).

#### Lemma 3

*Pro libovolné reálné číslo x*  $\in$   $[\beta^{\mathcal{L}}, \beta^{\mathcal{U}}]$  *plati* 

 $f(x) = x(1+\delta)$  *kde*  $|\delta| < u$ ,

*kde fl*(·) *značí projekci čísla x na nejbližší číslo z množiny*  $\mathbb{F}$ .

#### Remark 4

*Císlo u nám tedy vyjad ˇ ruje relativní chybu, které se dopouštíme p ˇ riˇ zaokrouhlování, tj. pri projekci reálných ˇ císel do množiny ˇ* F*. Tato relativní chyba se vztahuje k velikosti císla x. ˇ*

- Pro jednoduchou přesnost je *u* = 1.19 · 10<sup>-7</sup>.
- Pro dvojitou přesnost je *u* = 2.22 · 10<sup>-16</sup>.

#### Necht'  $|f(\vec{x})| \leq L_f$  na okolí bodu *x*. Pak platí

$$
|f| (f(\vec{x})) - f(\vec{x})| \leq uL_f,
$$
  
\n
$$
|f| (f(\vec{x} + \epsilon \vec{e}_i)) - f(\vec{x} + \epsilon \vec{e}_i)| \leq uL_f.
$$
 (1)

#### • Z Taylorova rozvoje dále dostáváme

$$
f(\vec{x}+\vec{p})=f(\vec{x})+\nabla f(\vec{x})\vec{p}+\frac{1}{2}\vec{p}^T\nabla^2 f(\vec{x}+\xi\vec{p})\vec{p},
$$

kde  $\xi \in (0,1)$ .

• Pokud je *f* ∈ *C* 2 (R*<sup>n</sup>* ), pak existuje *C* takové, že

 $\left\|\nabla^2 f(\vec{x})\right\| < C$ 

pro všechna  $\vec{x} \in \mathbb{R}^n$ .

• A potom platí

$$
|| f(\vec{x} + \vec{p}) - f(\vec{x}) - \nabla f(\vec{x})\vec{p}|| \leq \frac{C}{2} ||p||^2.
$$
 (3)

• Volbou  $\vec{p} = \epsilon \vec{e}_i$  dostáváme

$$
\frac{\partial f(\vec{x})}{\partial x_i} \approx \frac{f(\vec{x} + \epsilon \vec{e}_i) - f(\vec{x})}{\epsilon} + \delta_{\epsilon},
$$

kde

$$
|\delta_\epsilon|\leq \frac{C}{2}\left\|\epsilon\vec e_j\right\|=\frac{C\epsilon}{2},
$$

• pro správnou volbu  $\epsilon$  potřebujeme nyní vzít v úvahu zaokrouhlovací chyby.

• Nyní tedy budeme sledovat zaokrouhlovací chyby vzniklé při výpočtu konečné diference

$$
\frac{\partial f(\vec{x})}{\partial x_i} = \frac{f(\vec{x} + \epsilon \vec{e}_i) - f(\vec{x})}{\epsilon} + \delta_{\epsilon}.
$$

• Platí

$$
f\ell(f(\vec{x}))=f(\vec{x})(1+\delta) \Leftrightarrow f\ell(f(\vec{x}))-f(\vec{x})=f(\vec{x})\delta,
$$

kde  $|\delta| \leq u$ .

• A tedy

$$
|f(f(\vec{x})) - f(\vec{x})| \leq L_f |\delta| \leq L_f u
$$

• podobně lze ukázat i

$$
|f|(\vec{X}+\epsilon \vec{e}_i))-f(\vec{X}+\epsilon \vec{e}_i)|\leq L_f|\delta|\leq L_f u.
$$

• Celkem je tedy

$$
\left|f\left(\frac{f(\vec{x}+\epsilon\vec{e}_i)-f(\vec{x})}{\epsilon}\right)-\frac{f(\vec{x}+\epsilon\vec{e}_i)-f(\vec{x})}{\epsilon}\right|\leq 2\frac{uL_f}{\epsilon}
$$

• a pro chybu aproximace platí

$$
\left|\frac{\partial f(\vec{x})}{\partial x_i} - fl\left(\frac{f(\vec{x} + \epsilon \vec{e}_i) - f(\vec{x})}{\epsilon}\right)\right| \le \frac{\left|\frac{\partial f(\vec{x})}{\partial x_i} - \frac{f(\vec{x} + \epsilon \vec{e}_i) - f(\vec{x})}{\epsilon}\right|}{\left|\frac{\partial f(\vec{x})}{\partial x_i} - \frac{f(\vec{x} + \epsilon \vec{e}_i) - f(\vec{x})}{\epsilon}\right|} + \left|\frac{f(\vec{x} + \epsilon \vec{e}_i) - f(\vec{x})}{\epsilon} - fl\left(\frac{f(\vec{x} + \epsilon \vec{e}_i) - f(\vec{x})}{\epsilon}\right)\right| \le \delta_{\epsilon} + 2\frac{uL_f}{\epsilon} \le 2\frac{uL_f}{\epsilon} + \frac{C\epsilon}{2}.
$$

• Dále lze ukázat, že

$$
\arg\min_{\epsilon} \left( \frac{uL_f}{\epsilon} + \frac{C\epsilon}{2} \right) = \sqrt{\frac{4L_f u}{C}}.
$$

12 / 42

 $2040$ 

メロメメ 倒す メモメメモメー 毛

• Volíme tedy

 $\epsilon \approx u^{\frac{1}{2}}.$ 

• Podobně lze dokázat, že pro centrální diferenci tvaru

$$
\frac{\partial f(\vec{x})}{\partial x_i} \approx \frac{f(\vec{x} + \epsilon \vec{e}_i) - f(\vec{x} - \epsilon \vec{e}_i)}{\epsilon} + O(\epsilon^2)
$$

je vhodné volit

 $\epsilon \approx \pmb{\mu}^{\pmb{\frac{1}{3}}}.$ 

### Výpočet Jakobiánů

• Bud'  $\vec{f}$  :  $\mathbb{R}^n \to \mathbb{R}^m$ , chceme napočítat Jakobián

$$
\mathbb{J}_{\vec{f}}(\vec{x}) = \left(\begin{array}{c} \nabla f_1(\vec{x}) \\ \vdots \\ \nabla f_m(\vec{x}) \end{array}\right) \in \mathbb{R}^{m,n}.
$$

• Pomocí konečné diference

$$
\frac{\vec{f}(\vec{x}+\epsilon\vec{e}_i)-\vec{f}(\vec{x})}{\epsilon}\approx \frac{\partial \vec{f}(\vec{x})}{\partial x_i}=\left(\begin{array}{c}\frac{\partial f_1(\vec{x})}{\partial x_i}\\ \vdots\\ \frac{\partial f_m(\vec{x})}{\partial x_i}\end{array}\right)
$$

získáme jeden sloupec celého Jakobiánu.

# Výpočet Jakobiánů

- Jednou perturbací ve směru  $\vec{e}_i$  lze tedy napočítat jeden sloupec.
- Celkem tedy musíme vyčíslit hodnoty

$$
\vec{f}(\vec{x}), \vec{f}(\vec{x} + \epsilon \vec{e}_1), \ldots, \vec{f}(\vec{x} + \epsilon \vec{e}_n),
$$

tj. celkem  $(n+1)\times$  vyčíslit funkci  $\vec{f}.$ 

• Všechna vyčíslení jsou na sobě nezávislá a lze je případně provést paralelně.

# Výpočet Jakobiánů

- V případě některých metod, jako *inexact Newton method*, se nepočítá inverze Jakobiánu, ale Jakobián se vždy aplikuje na určitý vektor  $\vec{p}$ .
- Pak lze použít přímo vztah

$$
\mathbb{J}_{\vec{f}}(\vec{x})\vec{p} \approx \frac{\vec{f}(\vec{x}+\epsilon\vec{p})-\vec{f}(\vec{x})}{\epsilon}.
$$

 $\bullet$  Funkci  $\vec{f}$  pak vyčíslujeme pouze dvakrát a šetříme paměť, protože Jakobián nemusíme ukládat v paměti explicitně.

.

- V některých úlohách může být Jakobián řídký.
- Například u takto definované funkce

$$
\vec{f}(\vec{x}) = \begin{pmatrix} 2(x_2^3 - x_1^2) \\ 3(x_2^3 - x_1^2) + 2(x_3^3 - x_2^2) \\ \vdots \\ 3(x_i^3 - x_{i-1}^2) + 2(x_{i+1}^3 - x_i^2) \\ \vdots \\ 3(x_{n-1}^3 - x_{n-2}^2) + 2(x_n^3 - x_{n-1}^2) \\ 3(x_n^3 - x_{n-1}^2) \end{pmatrix}
$$

メロメメ 倒す メモメメモメーモ  $2040$ 

.

• Jakobián pak má následující tridiagonální vzor nenulových prvků

 ∗ ∗ ∗ ∗ ∗ ∗ ∗ ∗ ∗ ∗ ∗ ∗ ∗ ∗ ∗ ∗  $\setminus$  $\begin{array}{c} \hline \end{array}$ 

• Zvolme například  $n = 6$ , pak je

$$
\vec{f}(\vec{x}) = \begin{pmatrix} -2x_1^2 & 2x_2^3 & 2x_3^3 & 2x_4^3 & -3x_2^2 & 3x_3^3 - 2x_3^2 & 2x_4^3 & -3x_3^2 & 3x_4^3 - 2x_4^2 & 2x_5^3 & -3x_4^2 & 3x_5^3 - 2x_5^2 & 2x_6^3 & -3x_4^2 & 3x_5^3 - 2x_5^2 & 3x_6^3 - 2x_6^2 & \end{pmatrix}
$$

• Pro výpočet  $\frac{\partial \vec{f}}{\partial x}$  $\frac{\partial \vec{f}}{\partial x_1}$  musíme napočítat perturbaci  $\vec{f}(\vec{x} + \epsilon \vec{e}_1)$ .

> メロトメ 御人 メミトメミト 一番 18 / 42

.

• Perturbace vektorem  $\epsilon \vec{e}_1$  ovlivní pouze první dvě složky  $f_1$  a  $f_2$ 

$$
\frac{\partial \vec{f}(\vec{x})}{\partial x_1} \approx \left(\begin{array}{c} \frac{f_1(\vec{x} + \epsilon \vec{e}_1) - f_1(\vec{x})}{\epsilon} \\ \frac{f_2(\vec{x} + \epsilon \vec{e}_1) - f_2(\vec{x})}{\epsilon} \\ 0 \\ 0 \\ 0 \\ 0 \end{array}\right).
$$

• Perturbace vektorem  $\epsilon \vec{e}_4$  zase ovlivní pouze složky  $f_3$ ,  $f_4$  s  $f_5$ 

$$
\frac{\partial \vec{f}(\vec{x})}{\partial x_4} \approx \left(\begin{array}{c} 0 \\ 0 \\ \frac{f_3(\vec{x}+\epsilon \vec{e}_4)-f_3(\vec{x})}{f_4(\vec{x}+\epsilon \vec{e}_4)-f_4(\vec{x})} \\ \frac{f_4(\vec{x}+\epsilon \vec{e}_4)-f_5(\vec{x})}{f_5(\vec{x}+\epsilon \vec{e}_4)-f_5(\vec{x})} \\ 0 \end{array}\right).
$$

• Pokud tedy napočítáme perturbaci vektorem  $\epsilon \vec{\rho} = \epsilon (\vec{e}_1 + \vec{e}_4)$ , dostaneme vektor

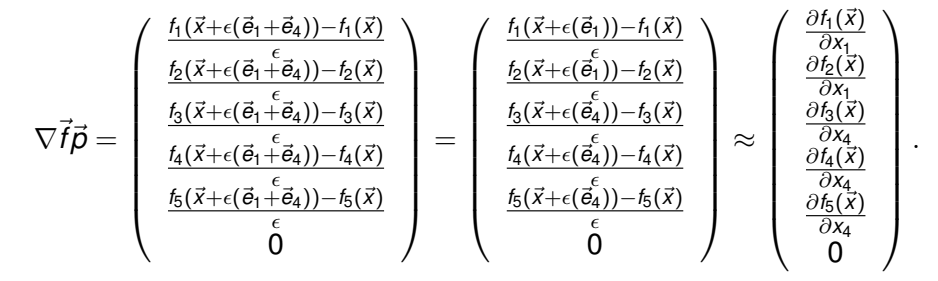

 $\bullet$  První dvě složky tedy odpovídají prvnímu sloupci Jakobiánu a složky 3, 4 a 5 odpovídají čtvrtému sloupci Jakobiánu.

- Abychom zjistili, které perturbace lze vzájemně kombinovat, sestrojíme si incidenční graf.
- Pro funkci  $\vec{f} : \mathbb{R}^n \to \mathbb{R}^m$  má tento graf *n* uzl˚u.
- Mezi uzly *i* a *k* vede hrana právě když existuje *f<sup>j</sup>* , které závisí na *x<sup>i</sup>* a  $X_k$ .
- V grafu pak napočítáme vrcholové obarvení.
- Každé barvě pak lze přiřadit jeden perturbační vektor.

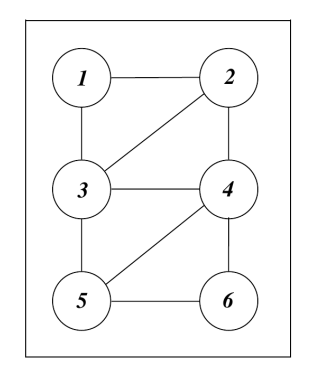

J. Nocedal, S. J. Wright, Numerical Optimization, Springer, 2006.

# Výpočet Hessiánu

- Mějme funkci  $f \in C^2(\mathbb{R}^n;\mathbb{R})$  a chceme napočítat Hessián  $\nabla^2 f(\vec{x}) \in \mathbb{R}^{n,n}$ .
- Lze postupovat stejně jako při výpočtu Jakobiánu funkce  $\nabla f(\vec{x})$ .
- Hessián je však symetrický a díky numerickým chybám může být symetrie porušena.
- Někdy se proto vyplatí provést průměrování příslušných transponovaných prvků.
- Pokud potřebujeme výsledný Hessián pouze aplikovat na určitý vektor  $\vec{p}$ , pak si lze opět pomoci konečnou diferencí, tj.

$$
\nabla^2 f(\vec{x}) \vec{p} \approx \frac{\nabla f(\vec{x} + \epsilon \vec{p}) - \nabla f(\vec{x})}{\epsilon}.
$$

# Výpočet Hessiánu

• Hessián lze také počítat podle vztahu

$$
\frac{\partial^2 f(\vec{x})}{\partial x_i \partial x_j} \approx \frac{f(\vec{x} + \epsilon \vec{e}_i + \epsilon \vec{e}_j) - f(\vec{x} + \epsilon \vec{e}_i) - f(\vec{x} + \epsilon \vec{e}_j) + f(\vec{x})}{\epsilon^2} + O(\epsilon).
$$

• Tento postup vyžaduje celkem

$$
\frac{n(n-1)}{2} + 2n + 1 = O(n^2)
$$

vycíslení funkce ˇ *f*.

# Výpočet řídkého Hessiánu

- V řadě úloh může být Hessián řídký. Pak lze použít podobný postup jako pro výpočet řídkého Jakobiánu aplikovaný na ∇ $f(\vec{x})$ .
- Obecně je potřeba sestrojit adjacenční graf o n uzlech.
- Uzly *i* a *i*,  $i \neq i$  isou spoiené hranou pokud platí

$$
\frac{\partial^2 f(\vec{x})}{\partial x_i \partial x_j} \neq 0.
$$

• Následně hledáme obarvení, kde každé dva uzly spojené hranou mají různou barvu a každá cesta v grafu délky tři obsahuje alespoň tři barvy.

T. F. Coleman, J. J. Moré, *[Estimation of sparse hessian matrices and graph coloring problems](https://link.springer.com/content/pdf/10.1007/BF02612334.pdf)*, [Mathematical Programming vol. 28, pp. 243–270, 1984.](https://link.springer.com/content/pdf/10.1007/BF02612334.pdf)

### Automatické derivování

- Pod tímto názvem se rozumí postupy pro derivování funkcí vyjádřených ve formě výpočetního kódu.
- Výpočet každé funkce lze rozdělit jako posloupnost několika základních operacích.
- Stačí pak odvodit derivace těchto základních operací.
- Dále se využívá pravidlo pro derivaci složené funkce *chain rule*

$$
\nabla_{\vec{x}}h(y(\vec{x})) = \sum_{i=i}^m \frac{\partial h}{\partial y_i} \nabla y_i(\vec{x}),
$$

pro  $\mathbf{y} : \mathbb{R}^n \to \mathbb{R}^m$ ,  $h : \mathbb{R}^m \to \mathbb{R}$ .

#### Automatické derivování

Existují dva základní přístupy:

- **dopredný ˇ** *forward*,
- **zpetný ˇ** *reverse*.

Předvedeme si je na následujícím příkladu:

$$
f(\vec{x}) = \frac{x_1x_2\sin(x_3) + \exp(x_1x_2)}{x_3}.
$$

To lze vyhodnotit takto:

$$
x_4 = x_1 x_2,
$$
  
\n
$$
x_5 = \sin(x_3),
$$
  
\n
$$
x_6 = \exp(x_4),
$$
  
\n
$$
x_7 = x_4 x_5,
$$
  
\n
$$
x_8 = x_6 + x_7,
$$
  
\n
$$
x_9 = x_8/x_3.
$$

イロト イ何 トマ ヨ トマ ヨ トー ヨー  $QQQ$ 26 / 42

### Automatické derivování

Vyčíslení lze také vyjádřit pomocí následujícího grafu:

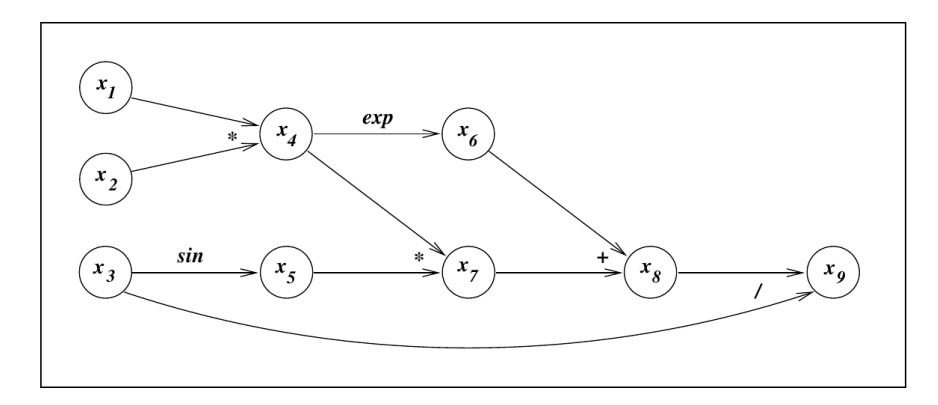

J. Nocedal, S. J. Wright, Numerical Optimization, Springer, 2006.

- Cílem je vypočítat směrovou derivaci funkce f ve směru  $\vec{p} \in \mathbb{R}^n$ 
	- $\bullet$   $n = 3$  v našem příkladu.
- Toho lze dosáhnout tak, že budeme postupně napočítávat

$$
D_{\vec{p}}x_i = \nabla x_i \cdot \vec{p} = \sum_{j=1}^3 \frac{\partial x_j}{\partial x_j} p_j \text{ pro } i = 1, 2, \ldots 9,
$$

kde

$$
\nabla x_i = \left(\frac{\partial x_i}{\partial x_1}, \frac{\partial x_i}{\partial x_2}, \frac{\partial x_i}{\partial x_3}\right).
$$

• Platí totiž

$$
D_{\vec{p}}f=D_{\vec{p}}x_9
$$

• Snadno vidíme, že platí

tj.

$$
\begin{pmatrix}\n\nabla x_1 \\
\nabla x_2 \\
\nabla x_3\n\end{pmatrix}\vec{p} = \begin{pmatrix}\n1 & 0 & 0 \\
0 & 1 & 0 \\
0 & 0 & 1\n\end{pmatrix}\vec{p} = \vec{p},
$$
\n
$$
\begin{pmatrix}\nD_{\vec{p}}x_1 \\
D_{\vec{p}}x_2 \\
D_{\vec{p}}x_3\n\end{pmatrix} = \begin{pmatrix}\np_1 \\
p_2 \\
p_3\n\end{pmatrix} = \vec{p}.
$$

メロトメ 御 メメ 君 メメ 君 メー 君  $2990$ 29 / 42

#### Podobně

Dále dostáváme  $(x_4 = x_1 x_2)$ 

$$
\nabla x_4 = \frac{\partial x_4}{\partial x_1} \nabla x_1 + \frac{\partial x_4}{\partial x_2} \nabla x_2
$$
  
=  $x_2 \nabla x_1 + x_1 \nabla x_2$ 

a tedy

$$
D_{\vec{p}}x_4 = \frac{\partial x_4}{\partial x_1}D_{\vec{p}}x_1 + \frac{\partial x_4}{\partial x_2}D_{\vec{p}}x_2
$$
  
=  $x_2D_{\vec{p}}x_1 + x_1D_{\vec{p}}x_2$ .

$$
x_5 = \sin(x_3) \Rightarrow D_{\vec{p}}x_5 = \frac{\partial x_5}{\partial x_3}D_{\vec{p}}x_3 = \cos(x_3)D_{\vec{p}}x_3
$$
  
\n
$$
x_6 = \exp(x_4) \Rightarrow D_{\vec{p}}x_6 = \frac{\partial x_6}{\partial x_4}D_{\vec{p}}x_4 = \exp(x_4)D_{\vec{p}}x_4
$$
  
\n
$$
x_7 = x_4x_5 \Rightarrow D_{\vec{p}}x_7 = \frac{\partial x_7}{\partial x_4}D_{\vec{p}}x_4 + \frac{\partial x_7}{\partial x_5}D_{\vec{p}}x_5
$$
  
\n
$$
= x_5D_{\vec{p}}x_4 + x_4D_{\vec{p}}x_5
$$
  
\n
$$
x_8 = x_6 + x_7 \Rightarrow D_{\vec{p}}x_8 = \frac{\partial x_8}{\partial x_6}D_{\vec{p}}x_6 + \frac{\partial x_8}{\partial x_7}D_{\vec{p}}x_7
$$
  
\n
$$
= D_{\vec{p}}x_6 + D_{\vec{p}}x_7
$$
  
\n
$$
x_9 = x_8/x_3 \Rightarrow D_{\vec{p}}x_9 = \frac{\partial x_9}{\partial x_8}D_{\vec{p}}x_8 + \frac{\partial x_9}{\partial x_3}D_{\vec{p}}x_3
$$
  
\n
$$
= \frac{1}{x_3}D_{\vec{p}}x_8 - \frac{x_8}{x_3^2}D_{\vec{p}}x_3
$$

メロトメ 御 トメ 君 トメ 君 トッ 君の  $2990$ 30 / 42

- Výpočetně se vše provádí tak, že pro každou proměnnou *u* si program pro AD napočítává i příslušnou derivaci  $D_{\vec{p}}u$ .
- To pak použije, pokud je to potřeba pro výpočet směrových derivací odvozených proměnných.
- Na příkladu

$$
z:=\frac{w}{y} \quad \to \quad D_{\vec{p}}z:=\frac{1}{y}D_{\vec{p}}w-\frac{w}{y^2}D_{\vec{p}}y.
$$

- vidíme, že výpočet derivace může vyžadovat násobně více operací.
- Pokud chceme napočítat gradient ∇f, musíme vše provádět souběžně pro *n* vektorů

$$
\vec{\rho}=\vec{e}_1,\ldots,\vec{e}_n.
$$

• Celkově může tak počet potřebných operací a místo v paměti výrazně narůst

- Dopředný mód může být implementovaný jako:
	- součást překladače,
	- formou precompileru,
	- pomocí přetížení operátorů v  $C_{++}$  [autodiff.](https://autodiff.github.io/)

 $\mathbf{A} \otimes \mathbf{B} \rightarrow \mathbf{A} \otimes \mathbf{B} \rightarrow \mathbf{A} \otimes \mathbf{B} \rightarrow \mathbf{A} \otimes \mathbf{B} \rightarrow \mathbf{A} \otimes \mathbf{B} \rightarrow \mathbf{A} \otimes \mathbf{B} \rightarrow \mathbf{A} \otimes \mathbf{B} \rightarrow \mathbf{A} \otimes \mathbf{B} \rightarrow \mathbf{A} \otimes \mathbf{B} \rightarrow \mathbf{A} \otimes \mathbf{B} \rightarrow \mathbf{A} \otimes \mathbf{B} \rightarrow \mathbf{A} \otimes \mathbf{B} \rightarrow \mathbf{A} \otimes \mathbf{B} \$ 

- V tomto režimu nevyčíslujeme gradient souběžně s funkcí samotnou.
- Místo toho nejprve vyčíslíme kompletně funkci f a následně dopočítáváme gradient.
- Ve zpětném módu využíváme pomocné proměnné  $\tilde{x}_i$  asociované z každým uzlem výpočetního grafu.
- Tyto proměnné se někdy označují jako adjungované *adjoint*.
- Vycházíme opět ze vztahu pro derivování složené funkce

$$
\frac{\partial f}{\partial x_i} = \sum_{j \in potomek(j)} \frac{\partial f}{\partial x_j} \frac{\partial x_j}{\partial x_i}.
$$

 $\bullet$  Pro každou proměnnou  $\tilde{x}_i$  provádíme update

$$
\tilde{x}_i + \frac{\partial f}{\partial x_j} \frac{\partial x_j}{\partial x_i}
$$

jakmile jsou jednotliví členové celé sumy známé.

#### Zpětný mód Zpětný mód si předvedeme na předchozím příkladu v bodě  $\vec{x} = (1, 2, \pi/2)$

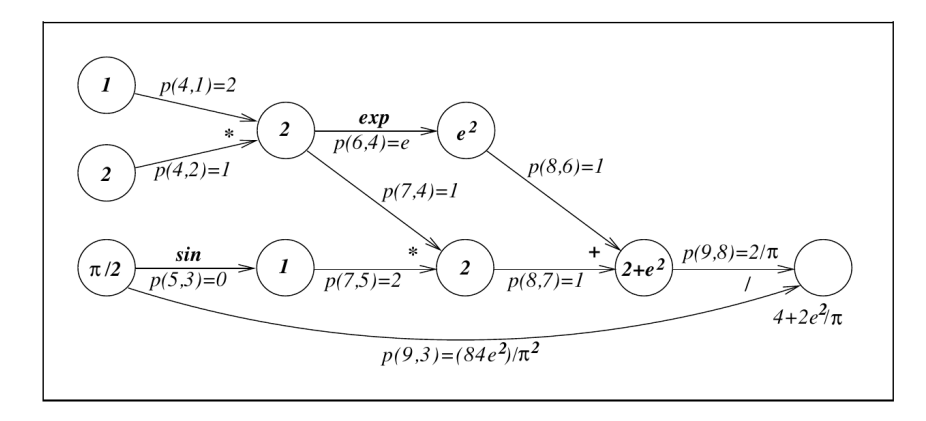

J. Nocedal, S. J. Wright, Numerical Optimization, Springer, 2006.

- Nejprve inicializujeme všechny adjungované proměnné  $\tilde{x}_i = 0$ .
- Pouze u poslední platí  $\widetilde{x}_9 = 1 = \frac{\partial f}{\partial x}$  $\frac{\partial I}{\partial x_9}$ , kde  $x_9 = f$ .
- Uzel 9 závisí na uzlech 8 a 3
- Vidíme, že

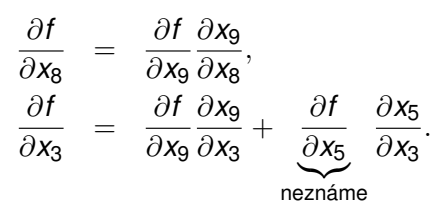

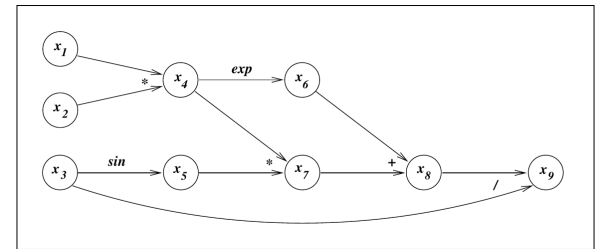

#### • Dostáváme

$$
\tilde{x}_8 = \frac{\partial f(\vec{x})}{\partial x_8} + \frac{\partial f(\vec{x})}{\partial x_9} \frac{\partial x_9(\vec{x})}{\partial x_8} = \tilde{x}_9 \frac{1}{x_3} = 1 \cdot \frac{1}{\pi/2} = \frac{2}{\pi},
$$
  

$$
\frac{\partial f(\vec{x})}{\partial x_3} + \frac{\partial f(\vec{x})}{\partial x_9} \frac{\partial x_9(\vec{x})}{\partial x_3} = 1 \frac{-x_8}{x_3^2} = -\frac{2 + e^2}{(\pi/2)^2} = \frac{-8 - 4e^2}{\pi^2}.
$$

- Uzel 3 má za potomka uzel 5, takže ještě není plně vyřešen.
- Uzel 8 již jiného potomka nemá, můžeme ho tedy označit za vyřešený.
- · Díky znalosti uzlu 8 můžeme pokročit k uzlům 6 a 7.

<span id="page-36-0"></span>• Dostáváme ( $x_8 = x_6 + x_7$ )

$$
\begin{array}{rcl}\n\frac{\partial f(\vec{x})}{\partial x_6} & = & \frac{\partial f(\vec{x})}{\partial x_8} \frac{\partial x_8(\vec{x})}{\partial x_6}, \\
\frac{\partial f(\vec{x})}{\partial x_7} & = & \frac{\partial f(\vec{x})}{\partial x_8} \frac{\partial x_8(\vec{x})}{\partial x_7} \\
\end{array}
$$

a tedy

$$
\tilde{x}_6 = \frac{\partial f(\vec{x})}{\partial x_6} + \frac{\partial f(\vec{x})}{\partial x_7} + \frac{\partial f(\vec{x})}{\partial x_7} + \frac{\partial f(\vec{x})}{\partial x_8} + \frac{\partial f(\vec{x})}{\partial x_8} + \frac{\partial f(\vec{x})}{\partial x_9} + \frac{\partial f(\vec{x})}{\partial x_9} + \frac{\partial f
$$

• Oba uzly 6 a 7 jsou nyní již kompletní.

• Dále napočítáme uzly 4  
\n
$$
(x_6 = \exp(x_4), x_7 = x_4x_5)
$$
 a 5  $(x_7 = x_4x_5)$ 

$$
\frac{\partial f(\vec{x})}{\partial x_4} = \frac{\partial f(\vec{x})}{\partial x_6} \frac{\partial x_6(\vec{x})}{\partial x_4} + \frac{\partial f(\vec{x})}{\partial x_7} \frac{\partial x_7(\vec{x})}{\partial x_4}, \n\frac{\partial f(\vec{x})}{\partial x_5} = \frac{\partial f(\vec{x})}{\partial x_7} \frac{\partial x_7(\vec{x})}{\partial x_5}
$$

a tedy

$$
\tilde{x}_4 = \frac{\partial f(\vec{x})}{\partial x_4} + \tilde{x}_6 \exp x_4 + \tilde{x}_7 x_5 = \frac{2}{\pi} e^2 + \frac{2}{\pi} \cdot 1
$$
  

$$
\tilde{x}_5 = \frac{\partial f(\vec{x})}{\partial x_5} + \tilde{x}_7 x_4 = \frac{2}{\pi} \cdot 2.
$$

37 / 42

• Nakonec můžeme už dopočítat  $\tilde{x}_1, \tilde{x}_2, \tilde{x}_3$ 

$$
\frac{\partial f(\vec{x})}{\partial x_1} = \frac{\partial f(\vec{x})}{\partial x_4} \frac{\partial x_4}{\partial x_1} \text{ ze vztahu } (x_4 = x_1 x_2),
$$
\n
$$
\frac{\partial f(\vec{x})}{\partial x_2} = \frac{\partial f(\vec{x})}{\partial x_4} \frac{\partial x_4}{\partial x_2} \text{ ze vztahu } (x_4 = x_1 x_2),
$$
\n
$$
\frac{\partial f(\vec{x})}{\partial x_3} = \frac{\partial f(\vec{x})}{\partial x_5} \frac{\partial x_5}{\partial x_3} \text{ ze vztahu } (x_5 = \sin(x_3)),
$$

a tedy

$$
\tilde{x}_1 = \frac{\partial f(\vec{x})}{\partial x_1} = \tilde{x}_4 x_2 = \frac{2}{\pi} (e^2 + 1) \cdot 2,
$$
\n
$$
\tilde{x}_2 = \frac{\partial f(\vec{x})}{\partial x_2} = \tilde{x}_4 x_1 = \frac{2}{\pi} (e^2 + 1) \cdot 1,
$$
\n
$$
\tilde{x}_3 = \frac{\partial f(\vec{x})}{\partial x_3} + \tilde{x}_5 \cos(x_3) = \frac{4}{\pi} \cos(\frac{\pi}{2}) = 0.
$$

38 / 42

- <span id="page-38-0"></span>• Nesmíme ale zapomenout na původní hodnotu  $\tilde{x}_3 = \frac{-8-4e^2}{\pi^2}$  $\frac{a-4e^2}{\pi^2}$ .
- Celkem tedy platí

$$
\nabla f(\vec{x}) = \left(4\frac{e^2+1}{\pi}, 2\frac{e^2+1}{\pi}, -4\frac{2+e^2}{\pi^2}\right).
$$

- Můžeme si všimnout, že výpočet se hodně podobá algoritmu zpětné propagace (*backpropagation*)
- Výsledkem zpětného módu je gradient funkce f.
- Směrové derivace pak lze snadno počítat ze znalosti gradientu.
- Dále si všimneme, že u dopředného módu jsme potřebovali pomocnou proměnnou pro každou složku gradientu.
- Počet operací a paměťová náročnost je tedy úměrná dimenzi gradientu (pokud nebudeme počítat jednu složku po druhé).
- U zpětného chodu na velikosti gradientu nijak nezáleží.
- $\bullet$  Proto je zpětný chod výhodnější.
- Nevýhoda zpětného chodu je nutnost udržovat v paměti výpočetní graf, který může zabírat také hodně paměti.
- Implementace v C/C<sub>++</sub> např. [ADOL-C.](https://github.com/coin-or/ADOL-C)

# Omezení automatického derivováni

- Ukazuje se, že AD může být náchylné na zaokrouhlovací chyby vznikající pro numerických výpočtech jako je např. řešení parciálních diferenciálních rovnic pomocí FDM, FVM nebo FEM.
- Další překážkou mohou být podmínky v kódu.
- Např. tento kód pro (bizární) výpočet funkce  $f(x) = x 1$

```
1 if(x == 1.0)
2 f = 0.03 else
4 f = x - 1.0;
```
• Výsledek AD bude, že  $f'(1) = 0$ .

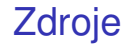

#### **Další zdroje:**

- **1** [www.autodiff.org](https://www.autodiff.org/)
- **2** [juliadiff.org](https://juliadiff.org)
- 3 [A. G. Baydin, B. A. Pearlmutter, A. A. Radul, J. M. Siskind,](https://www.jmlr.org/papers/volume18/17-468/17-468.pdf) *Automatic [differentiation in machine learning: a survey](https://www.jmlr.org/papers/volume18/17-468/17-468.pdf)*, Journal of Marchine Learning [Research, vol. 18, pp. 1–43, 2018.](https://www.jmlr.org/papers/volume18/17-468/17-468.pdf)